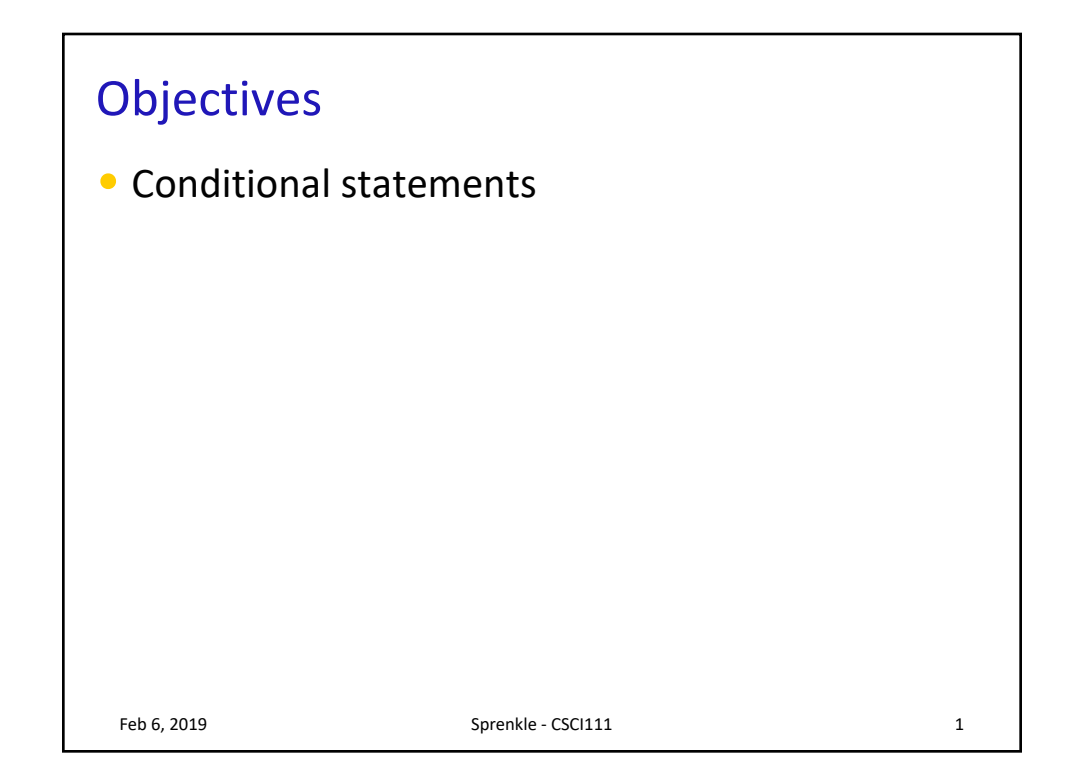

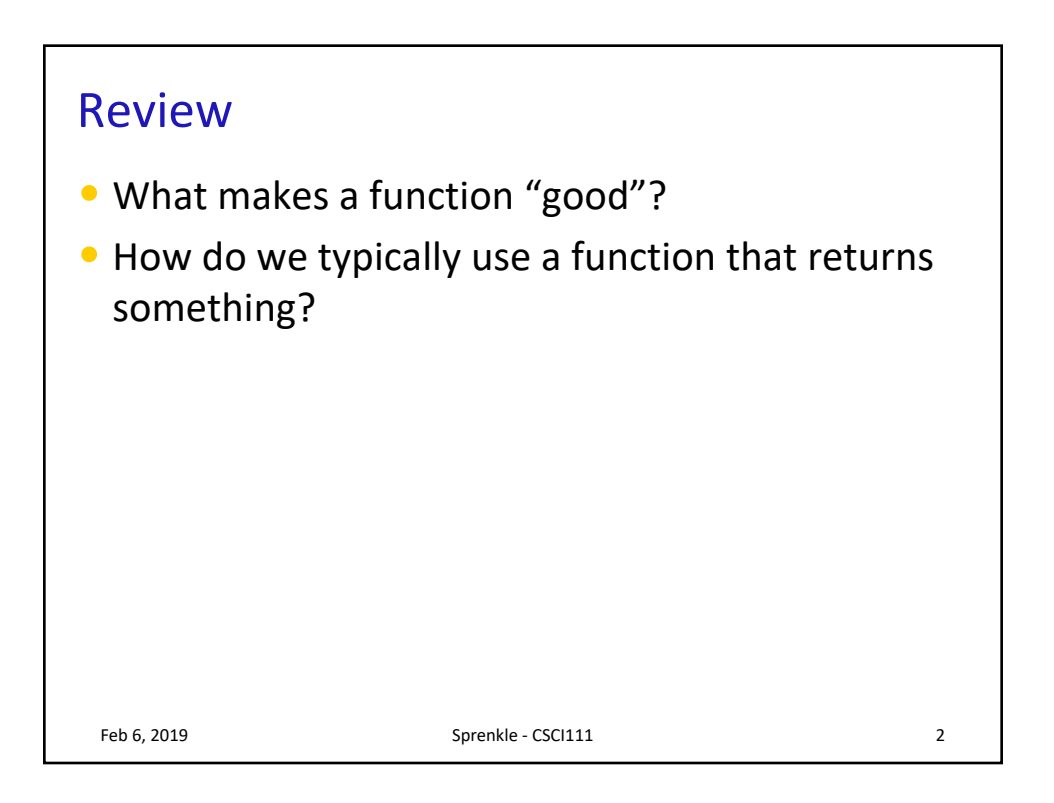

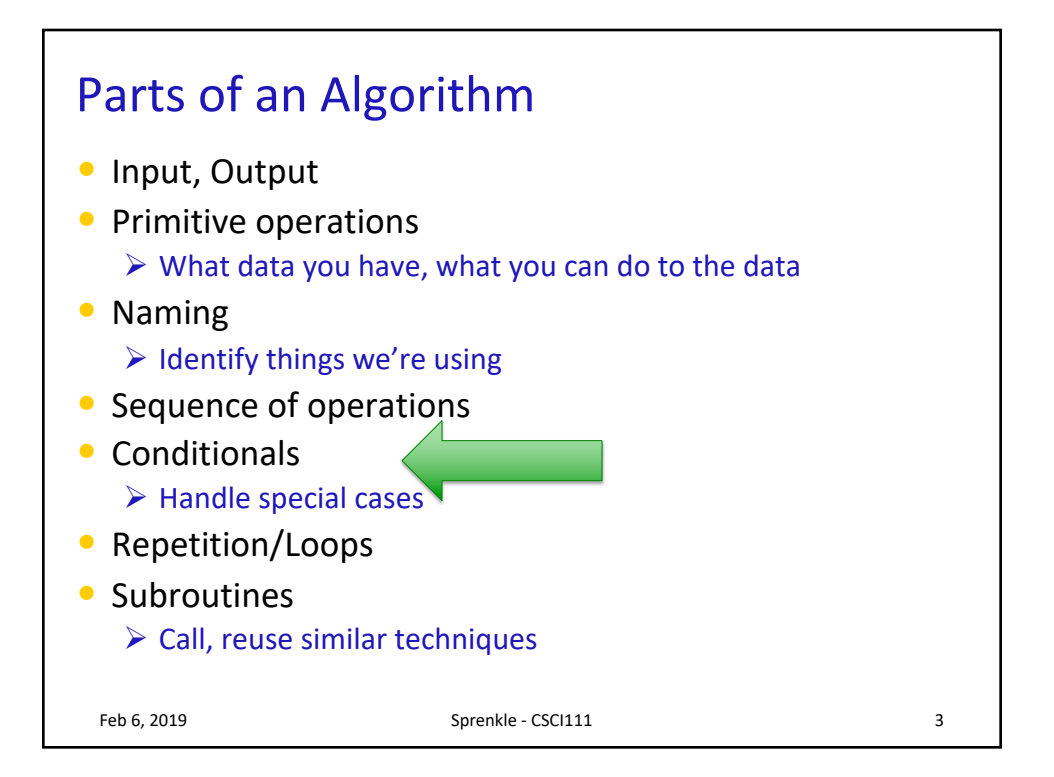

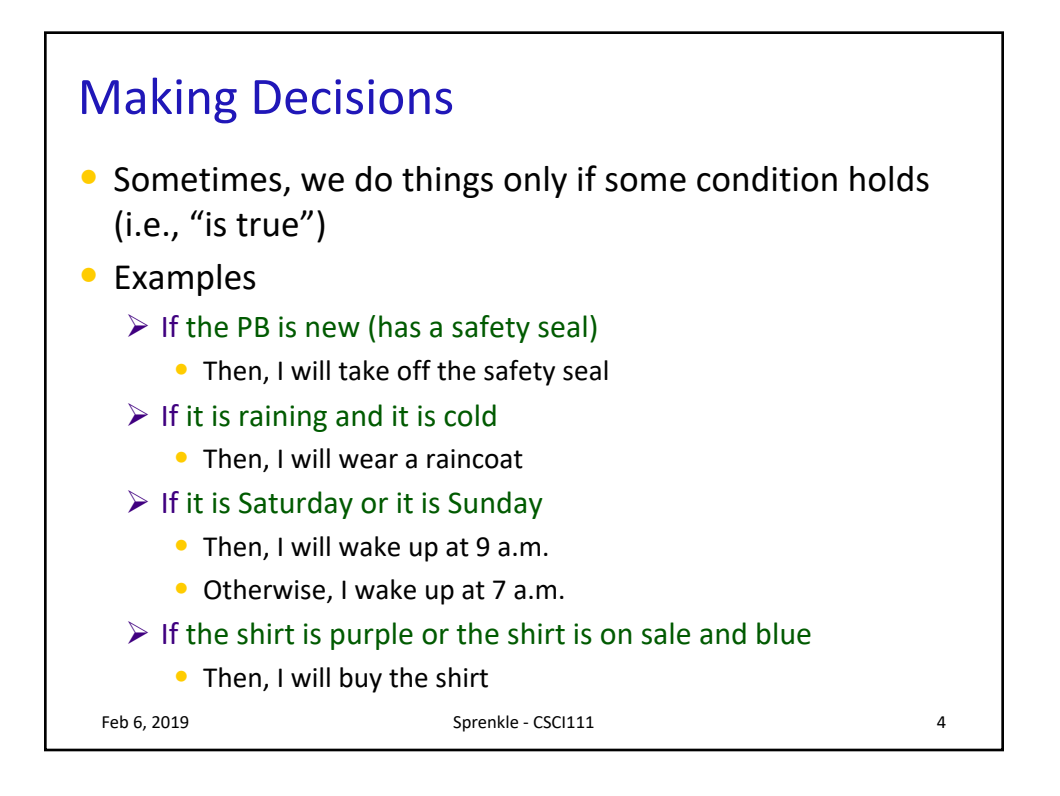

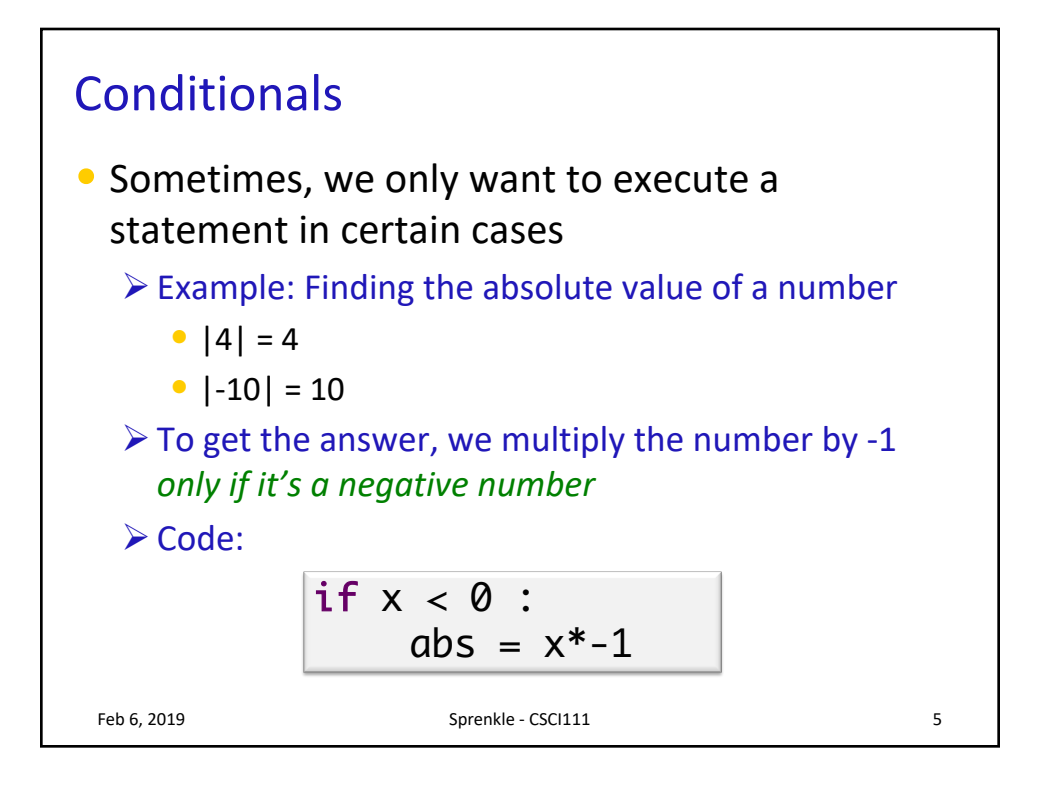

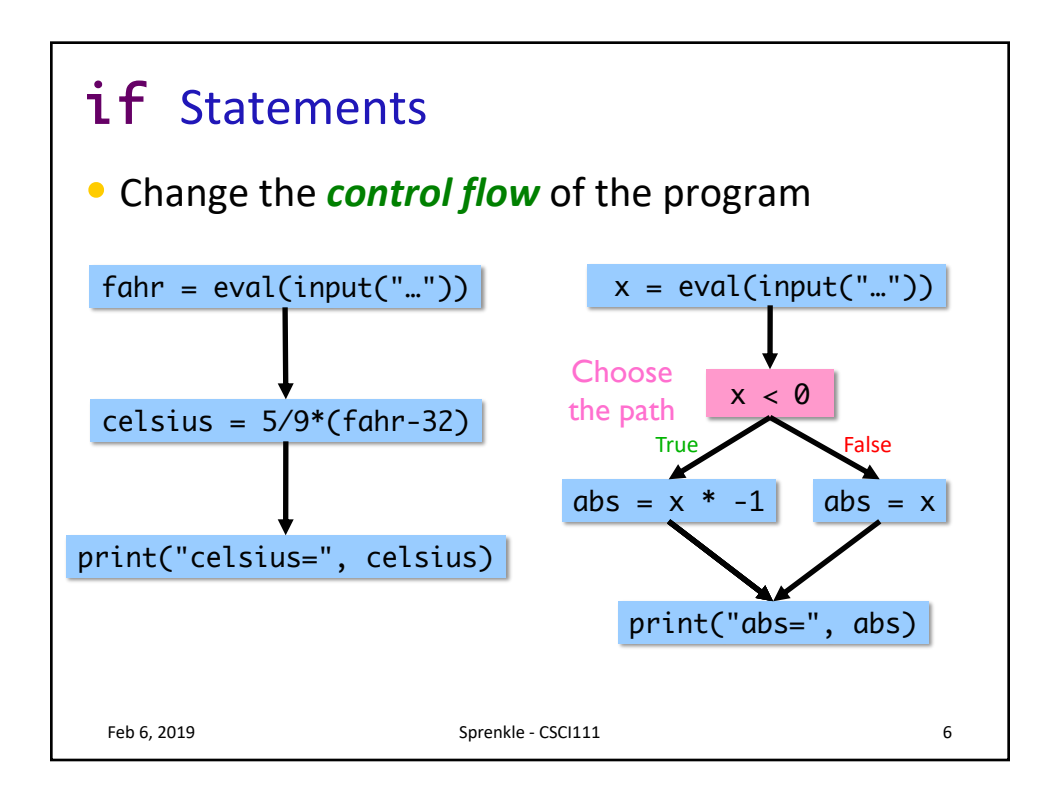

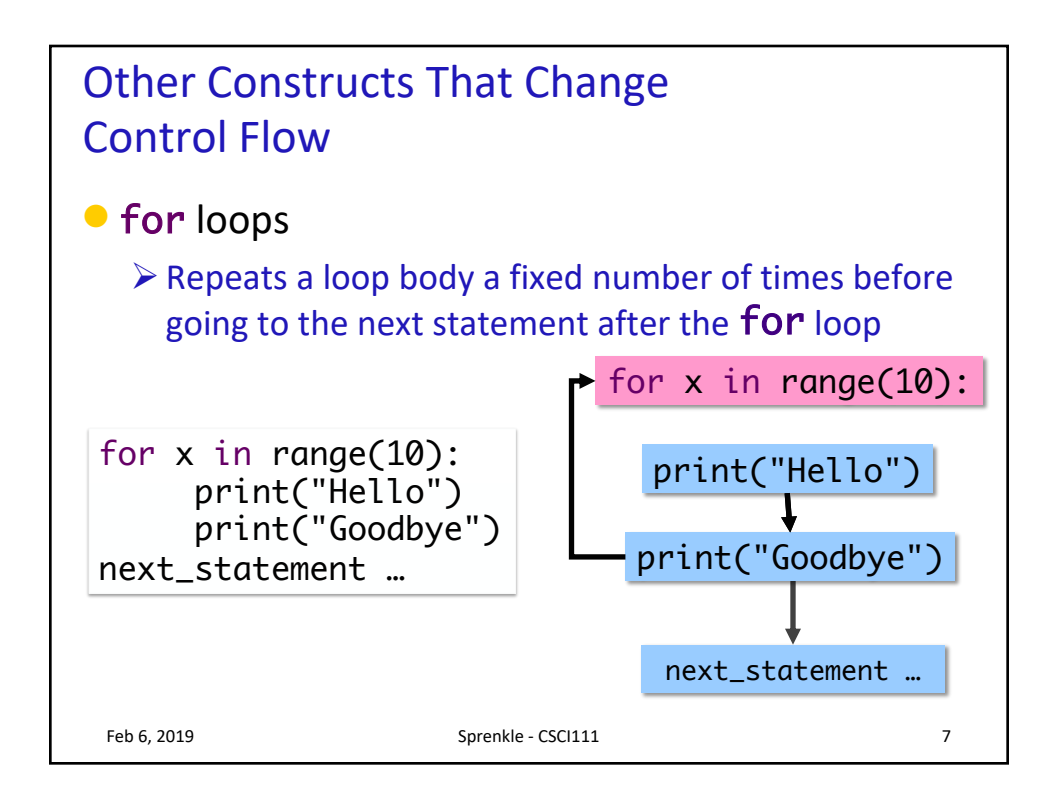

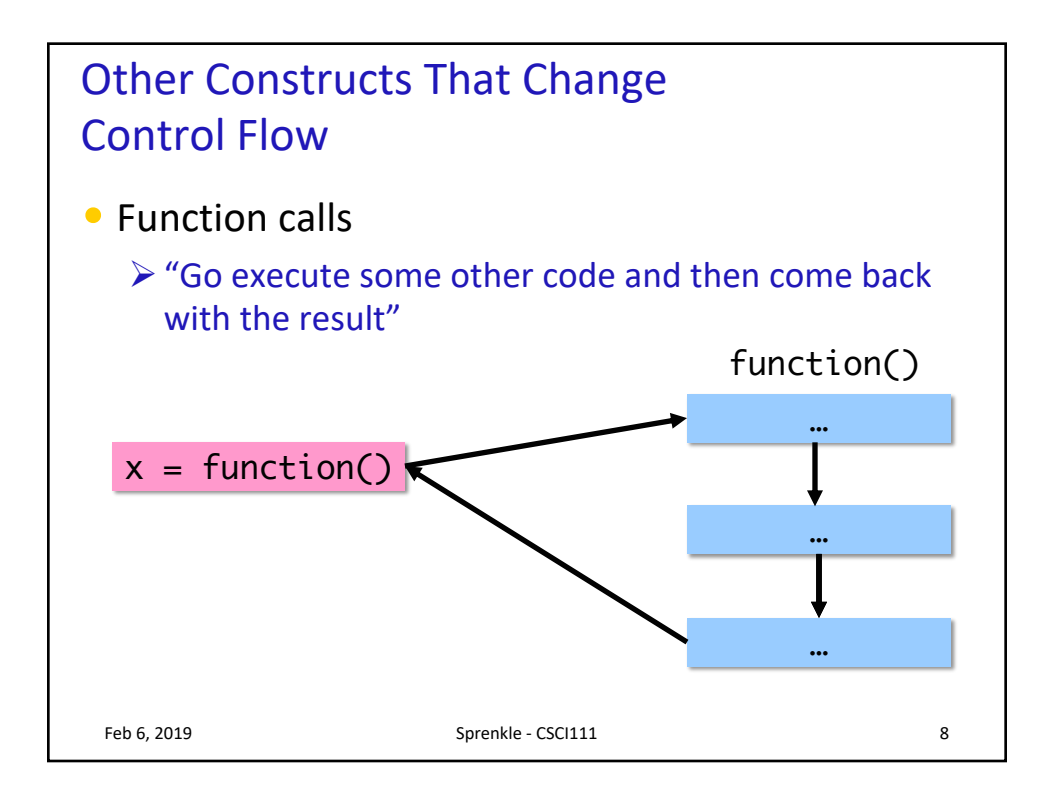

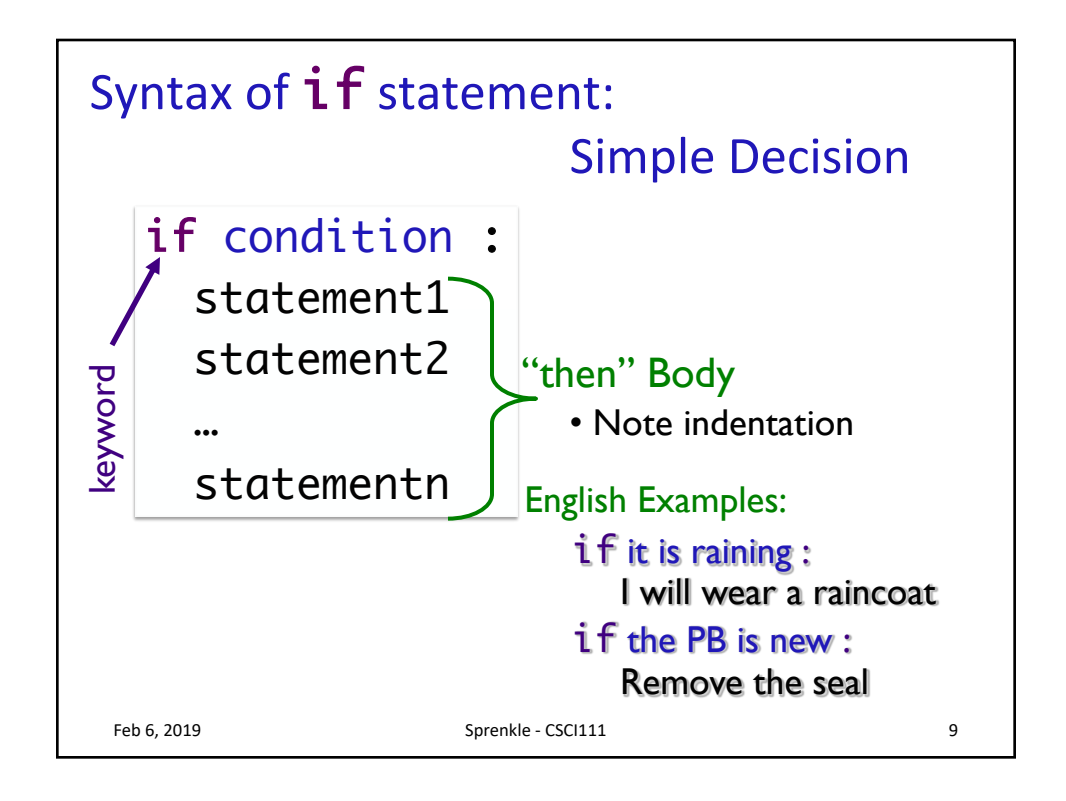

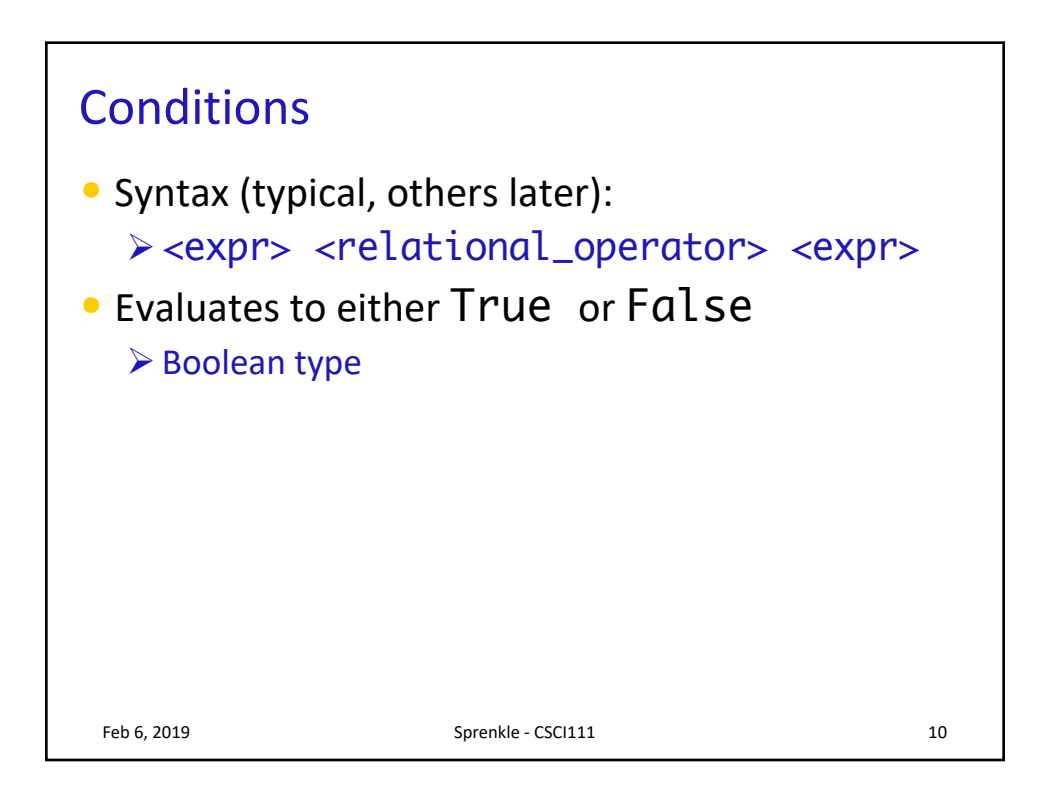

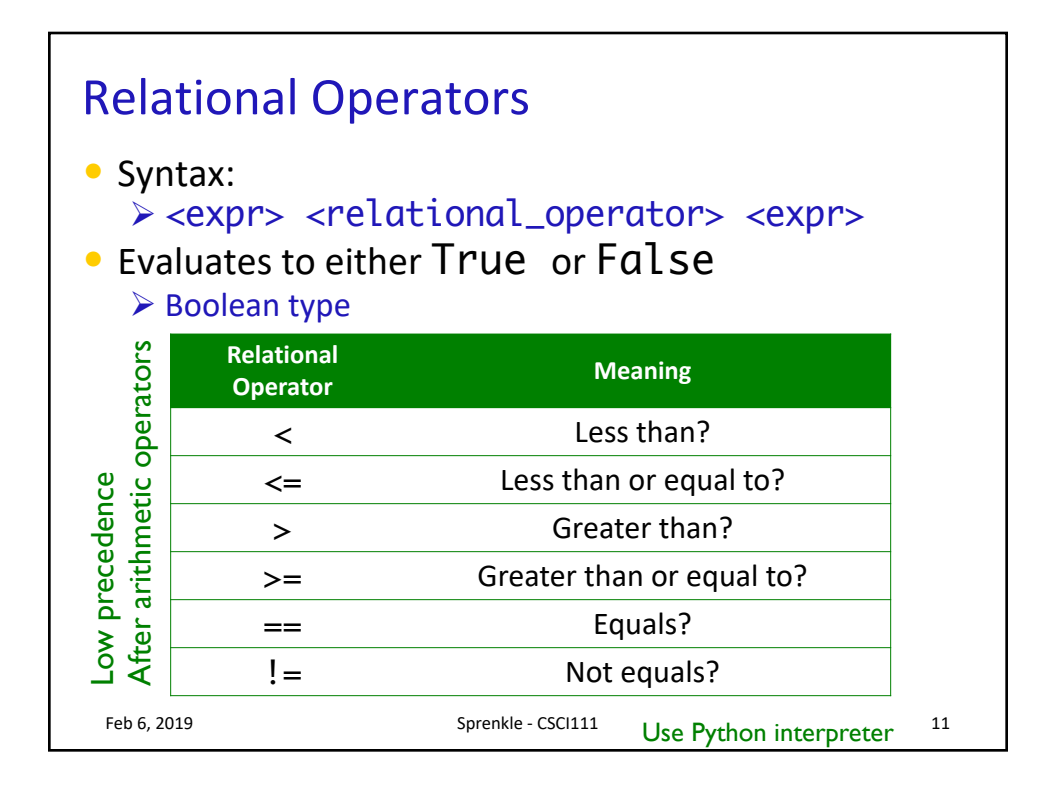

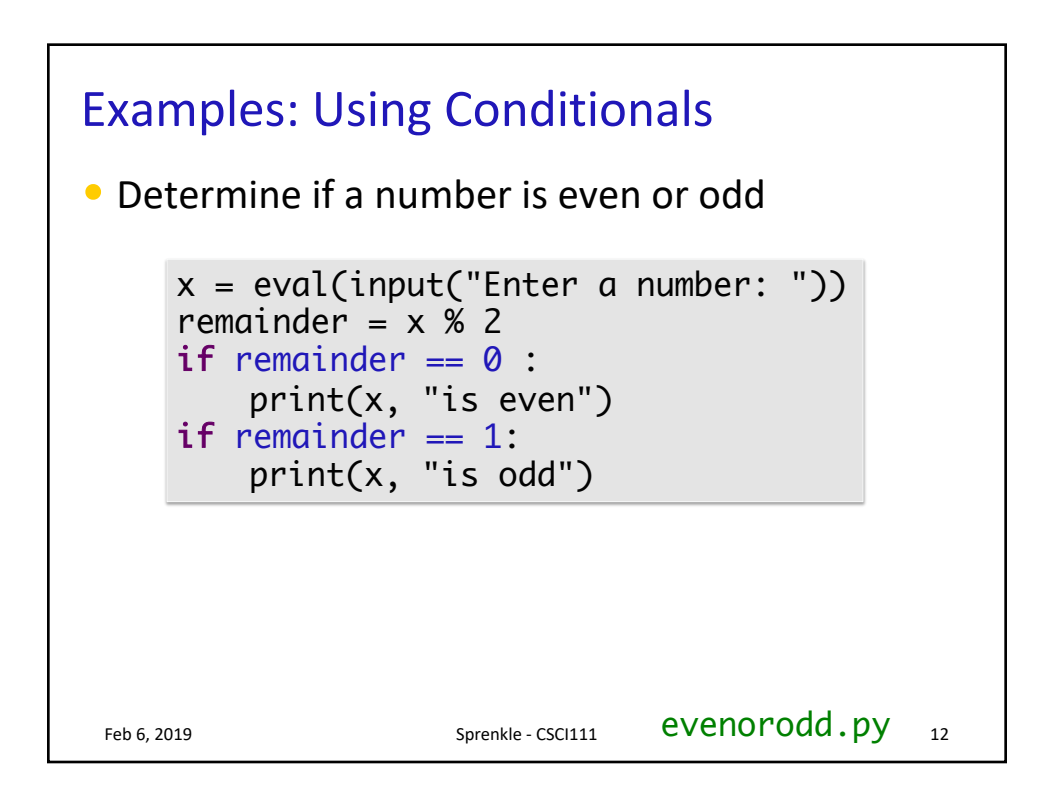

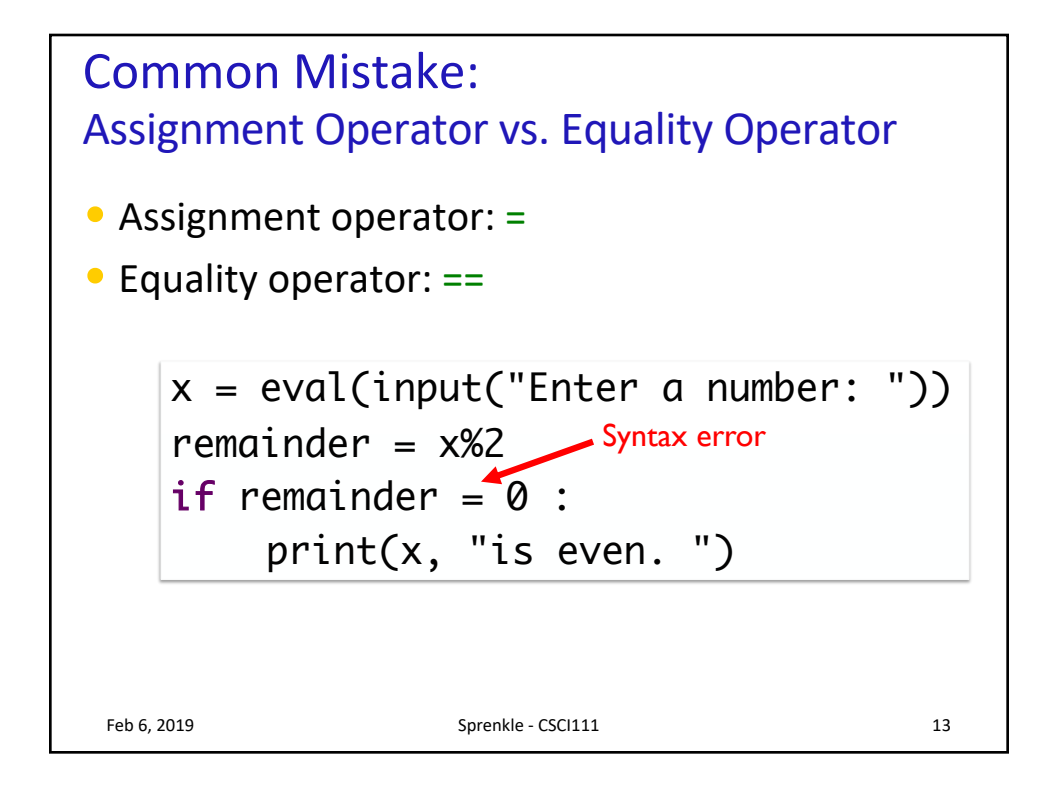

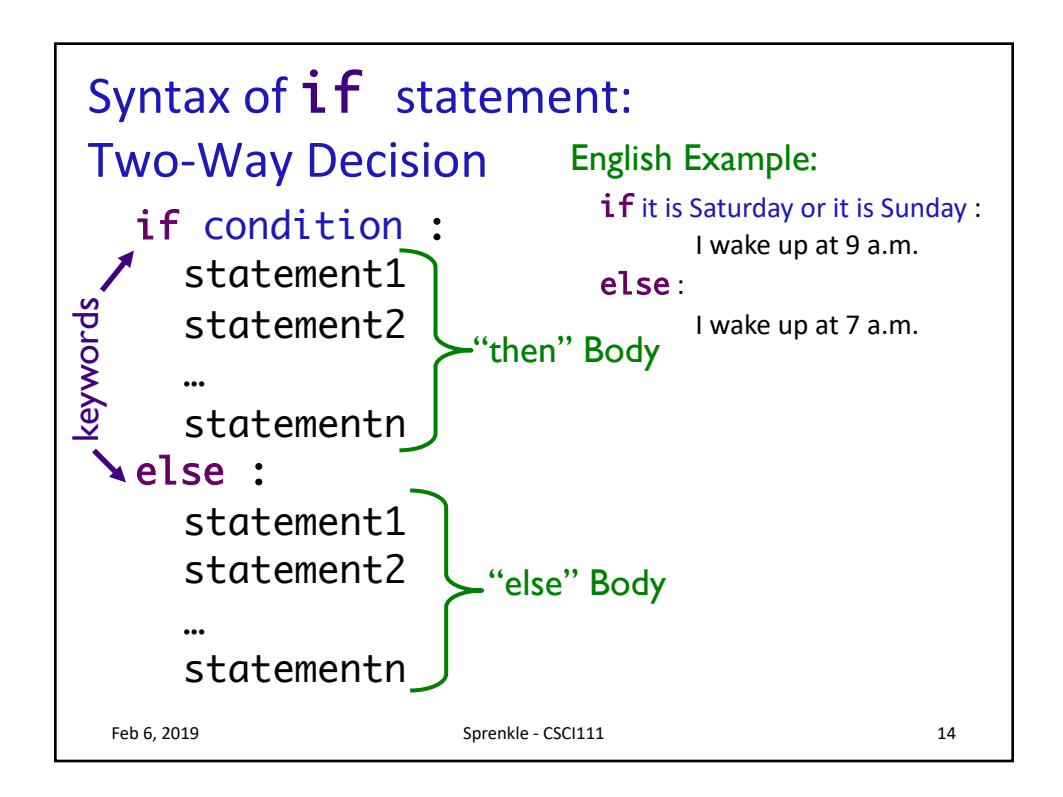

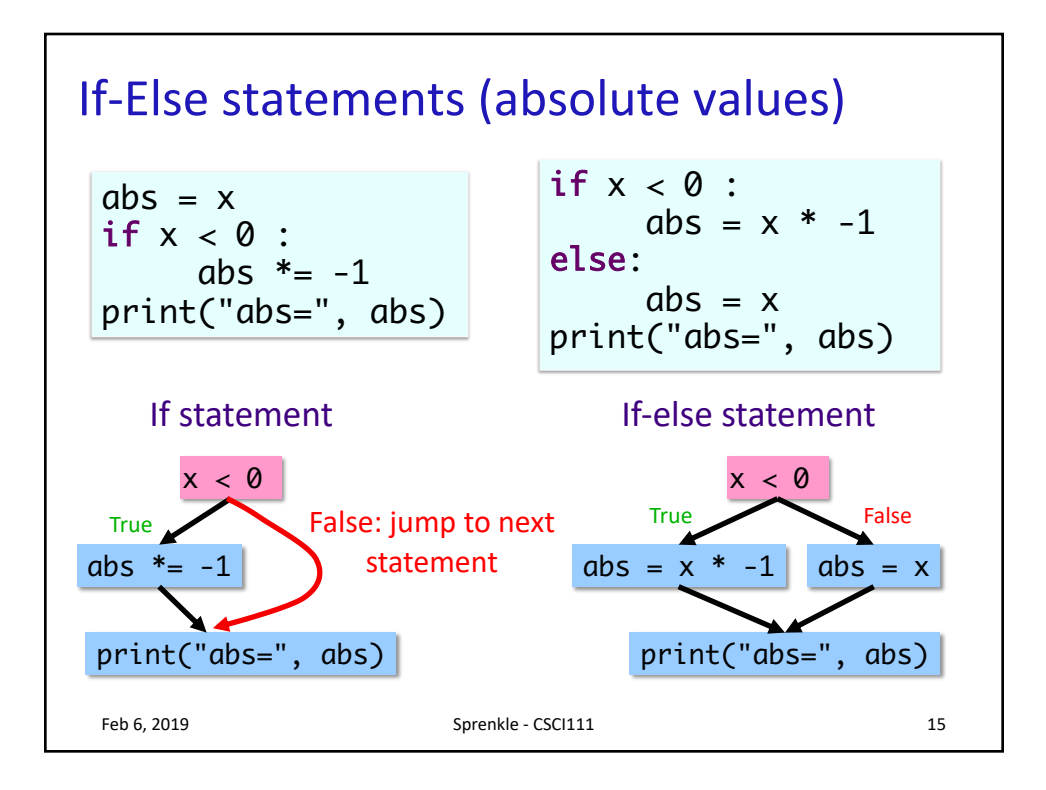

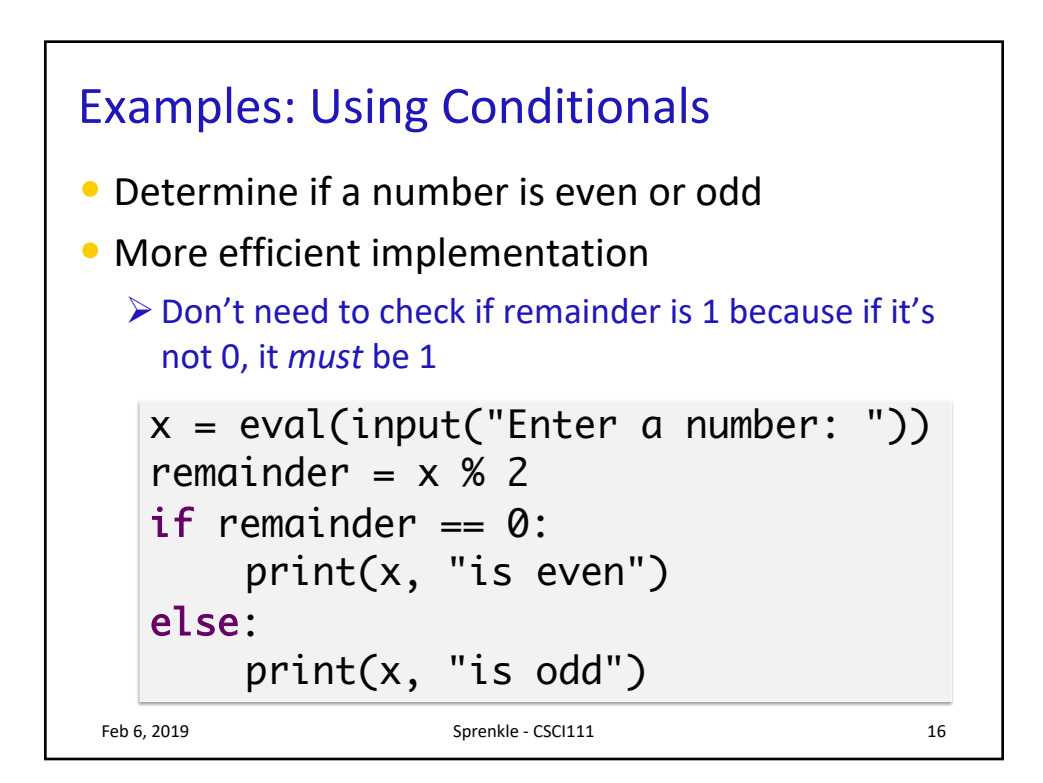

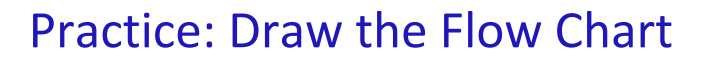

```
print("This program determines your birth year")
print("given your age and current year")
print()
age = eval(input("Enter your age: "))
if age > 120:
   print("Don't be ridiculous, you can't be that old.") 
else:
    currentYear = eval(input("Enter the current year: "))
   birthyear = currentYear - ageprint()
   print("You were either born in", birthyear, end='')
    print("or", birthyear-1)
print("Thank you. Come again.")
```
What does this code do?

Feb 6, 2019 **Sprenkle** - CSCI111 **17** 

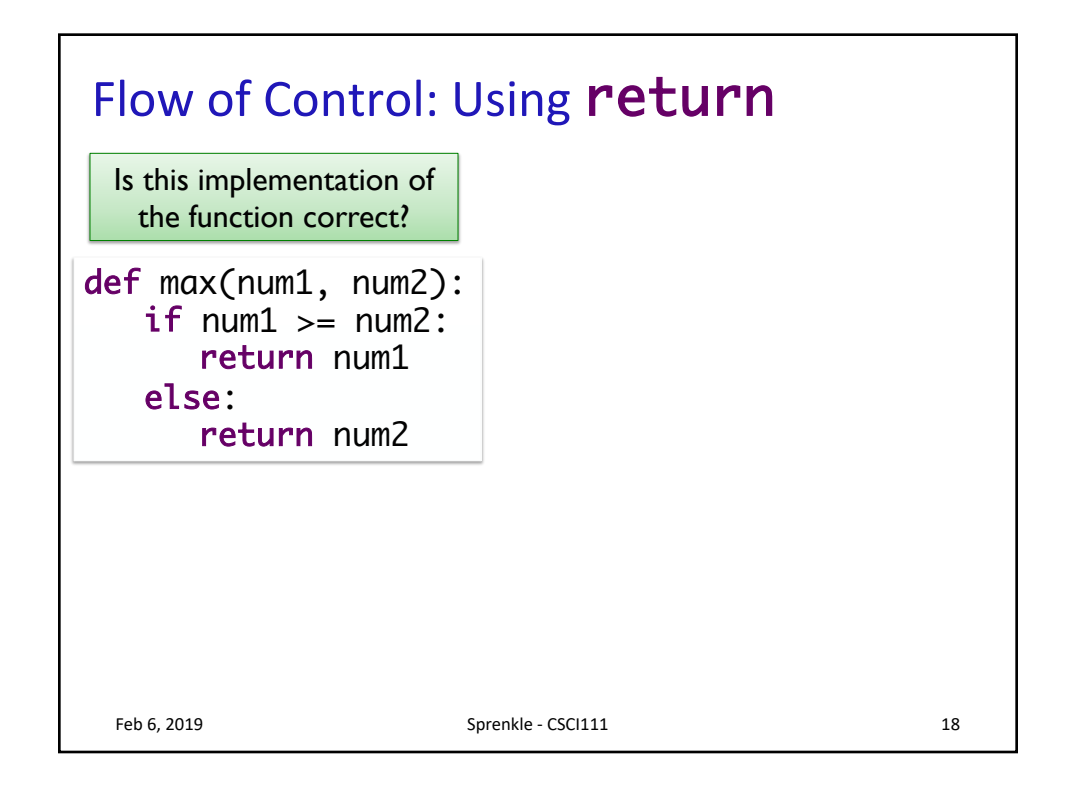

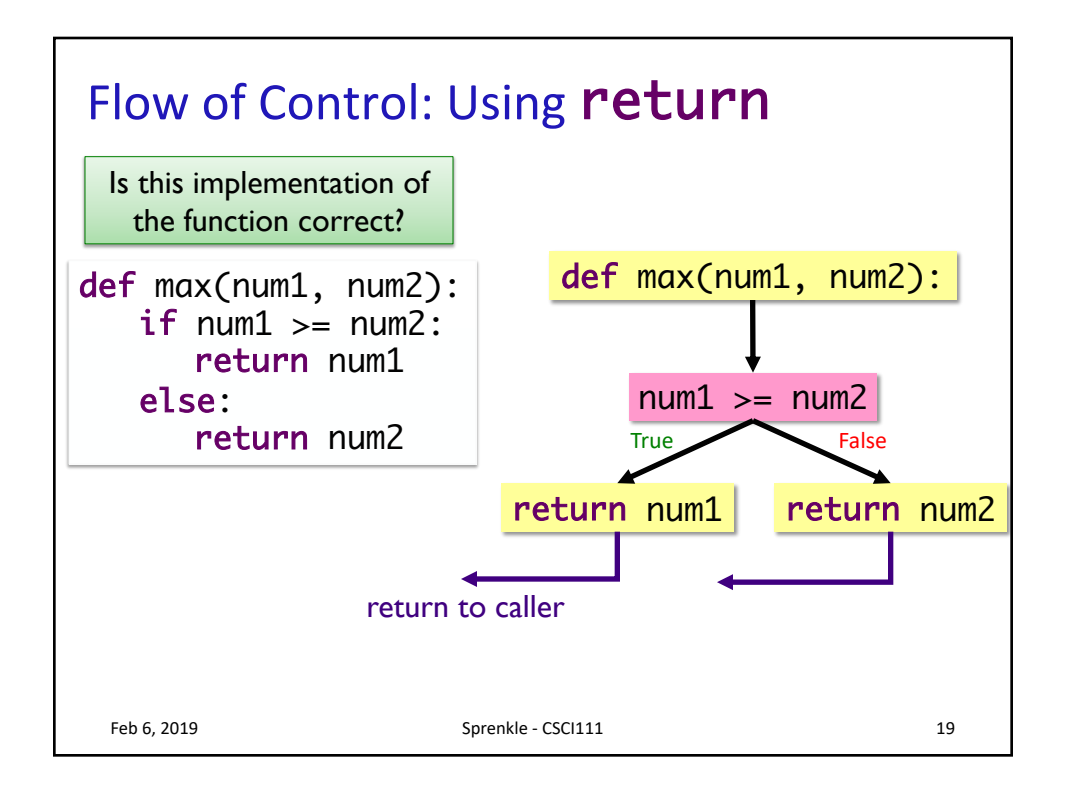

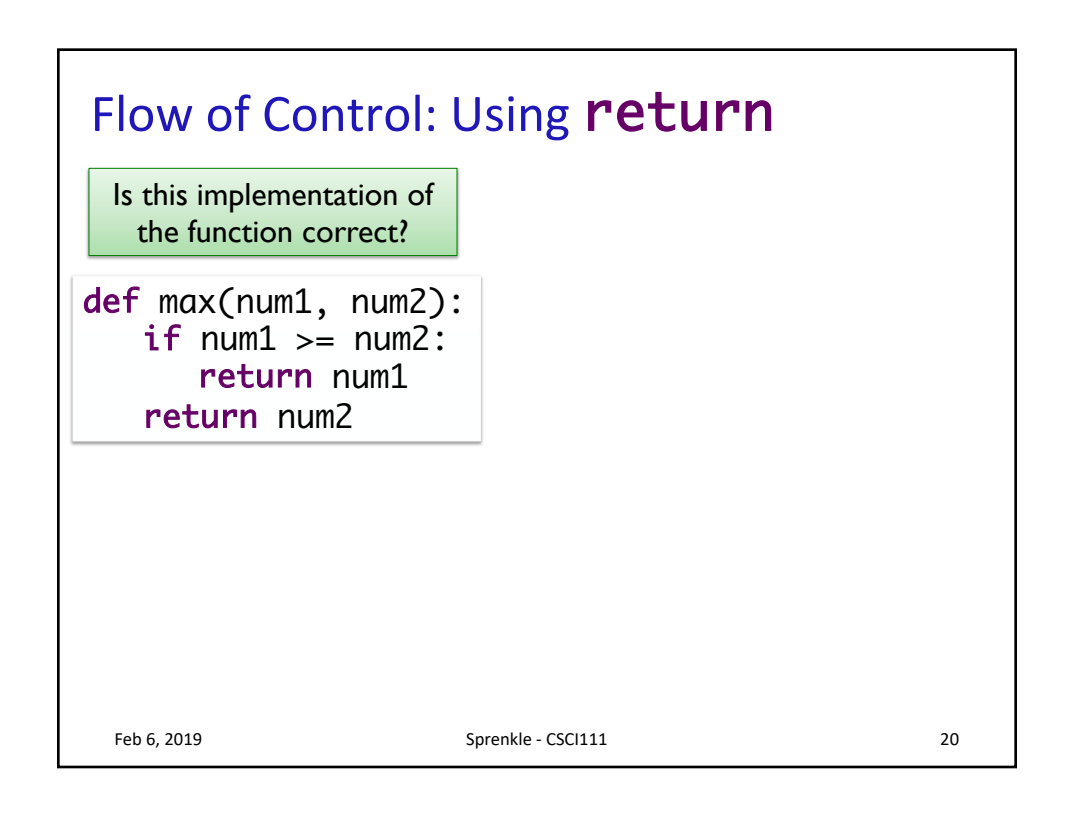

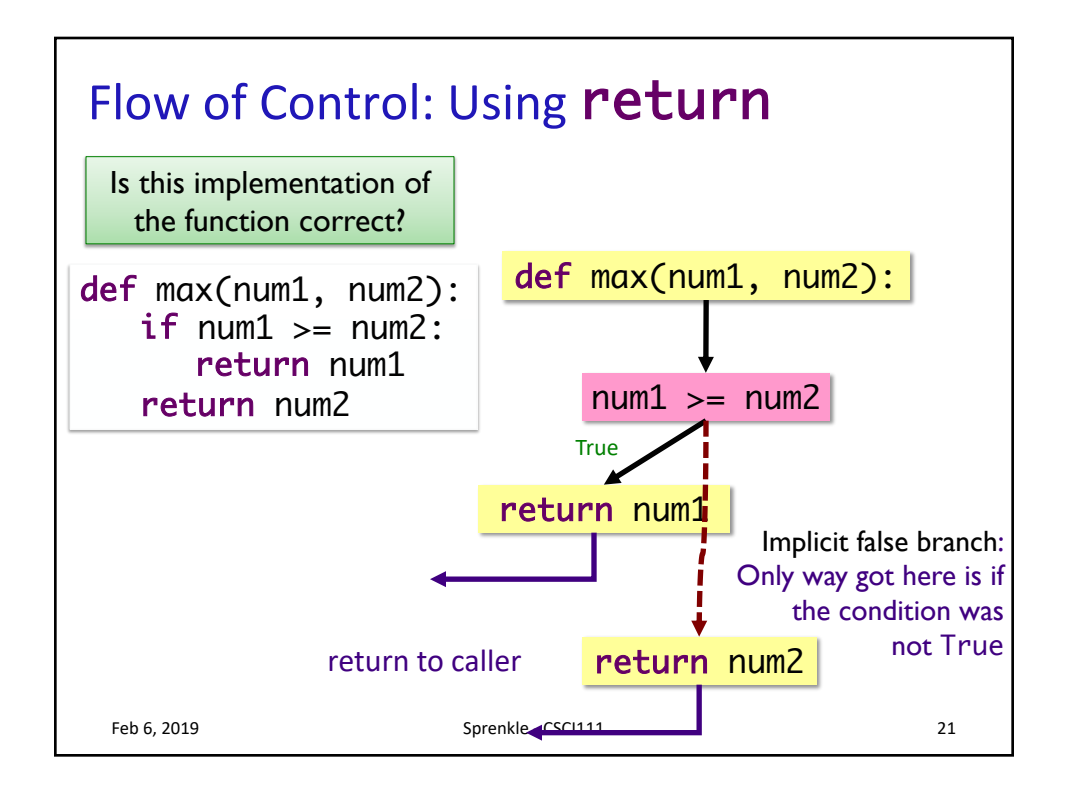

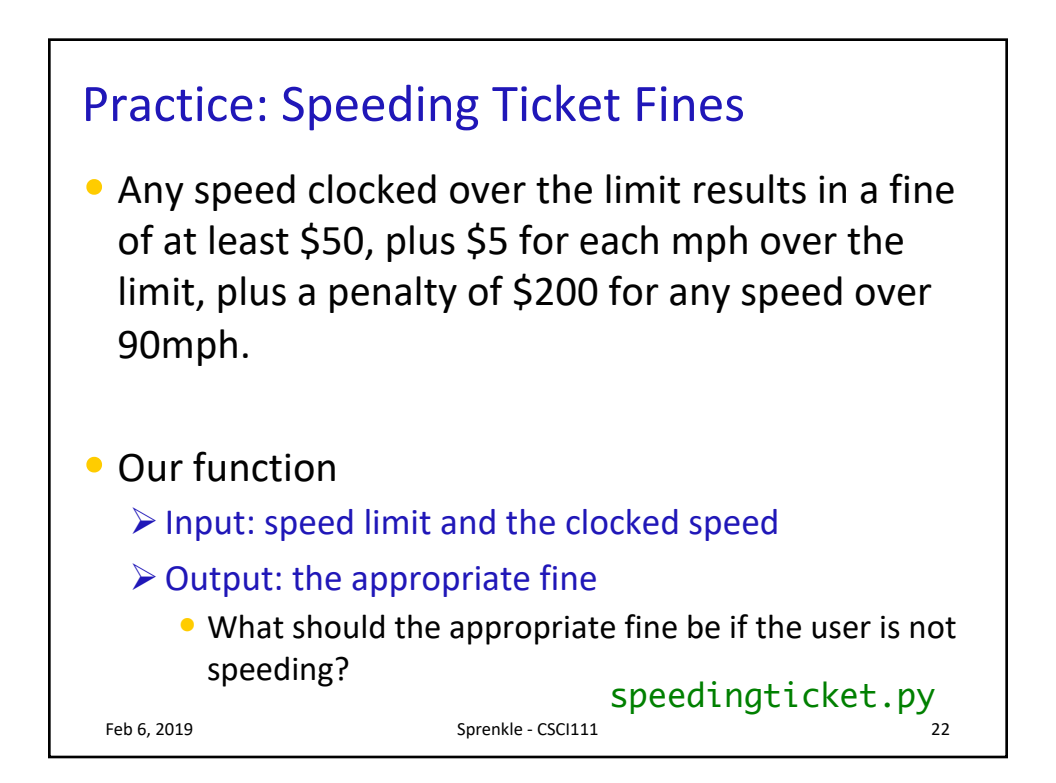

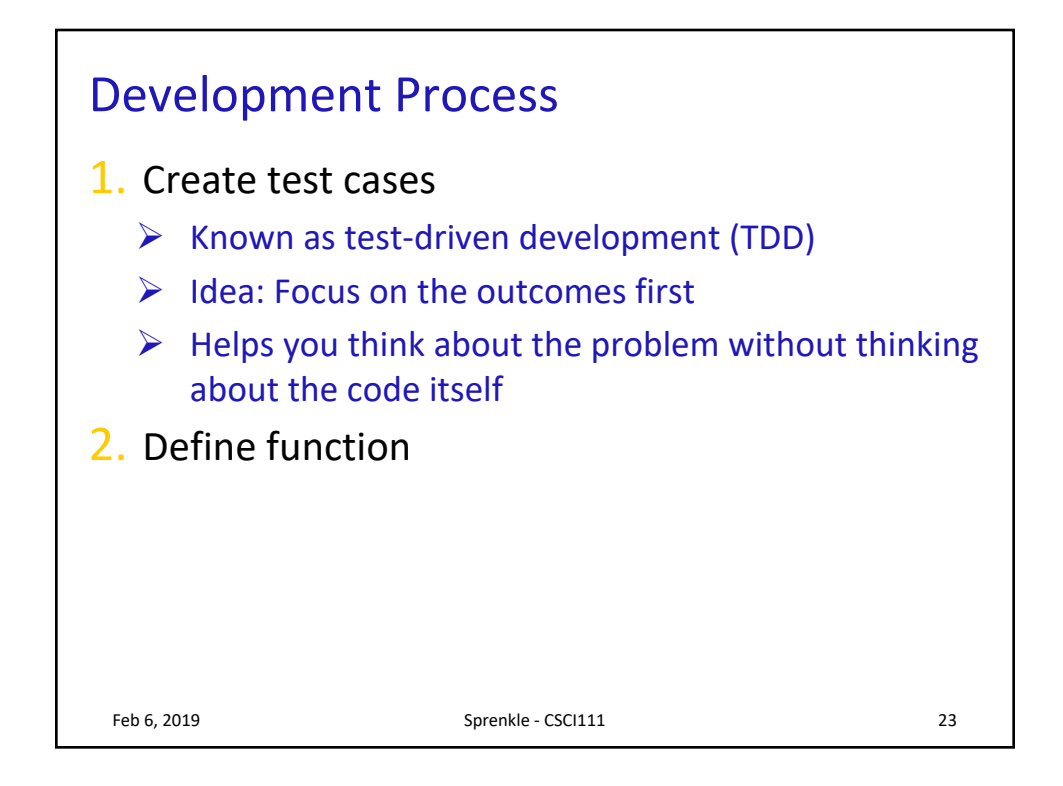

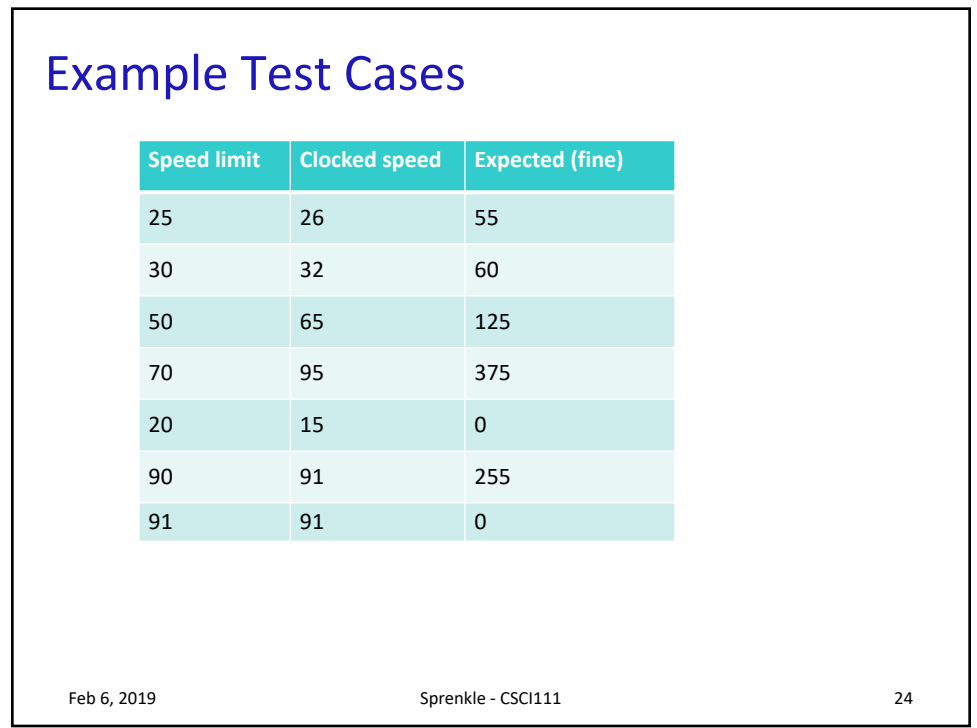

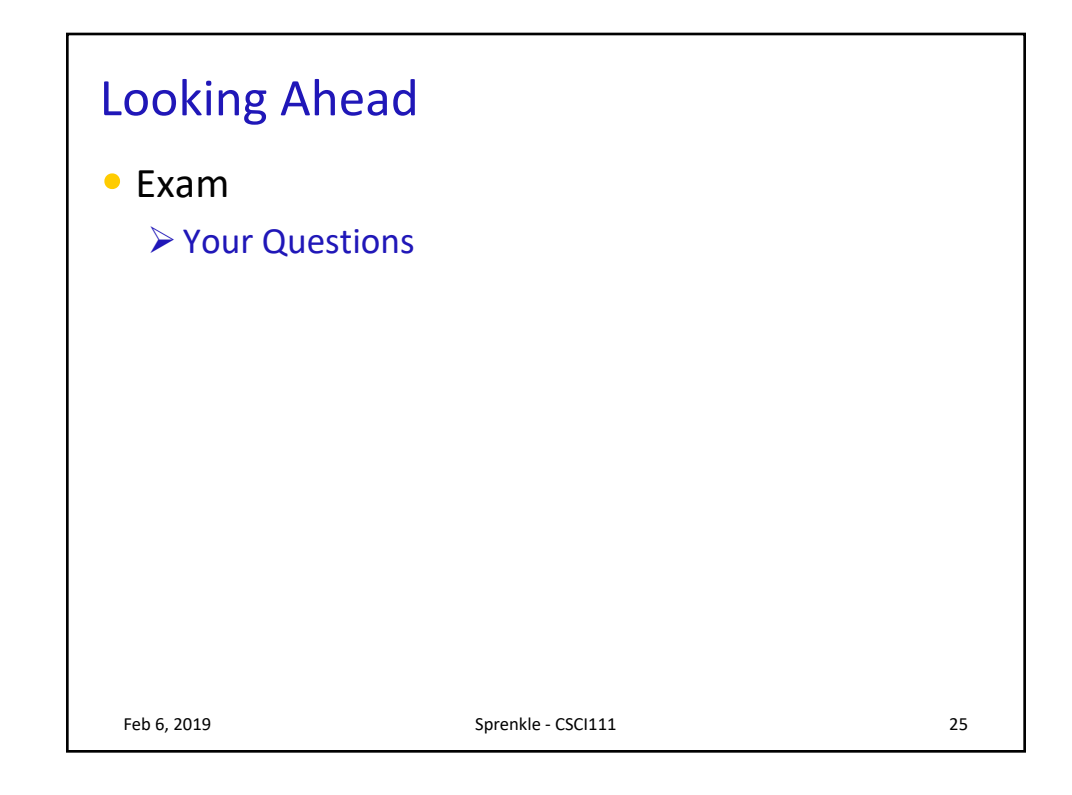